# "HCP Integra" fiskalne kase

(uputstvo za upotrebu serijskog protokola)

 Podešavanje serijskog porta za komunikaciju sa računarom je standardizovano na "8,n,1,n" (data bits - 8, parity - none, stop bitas  $-$  1, flow control - none). Brzine koje kasa podržava su: 9600,19200,38400,57600 i 115200. Pre početka svake komunikacije DTR(Data Terminal Ready) mora biti aktivan. Svaka komanda ima standardizovanu formu i varijabilnu duzinu. Komande su sledećeg oblika:

Kratka komanda:

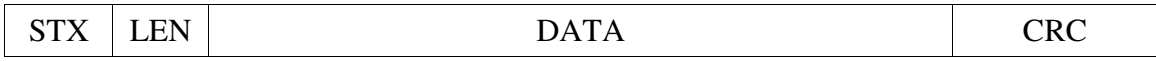

 $STX = 0x02$ LEN = dužina DATA dela CRC = check sum za frame.

Duga komanda :

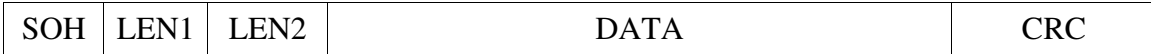

SOH=0x01

LEN ( LEN2<<8|LEN1) = dužina data dela

CRC check sum za frame.

CRC : Suma svih bajtova ne računajući STX(SOH) smeštena u dva bajta. MSB,LSB

Na svaku komandu dobija se status prenesene komande koji može biti:

- ACK (0x06): komanda je ispravno preneta do uređaja i prihvaćena od uređaja.
- NACK(0x15): postoji greška u komandi tj., komanda nema isravan format( CRC nije dobar)

Ciklus jedne komande je sledeci:

PC: Salje komandu Kasa: odgovara sa ACK/NACK/WAIT

Ako je ACK:

 Kasa: Salje status izvrsenja komande PC: odgovara sa ACK/NACK

Sve komande se mogu podeliti u dve grupe:

- 1. Grupa komandi za programiranje uredjaja
- 2. Grupa komandi za citanje iz uredjaja

Kod prve grupe komandi posle primljenog ACK (0x06), komunikator(PC) ceka status od uređaja da li je komanda ispravno izvršena. U slucaju da je uređaj zauzet ili postoji prepreka trenutnog izvršenja komande (podignuta glava stampaca za neke komande), uređaj vraća WAIT byte 0x08 na svakih 300ms sve do trenutka izvršenja komande i slanja statusa izvršenosti.

Druga grupa komandi posle primljenog ACK očekuje podatke za koje je komanda poslata. Isto kao i kod prve grupe moze se primiti izvestan broj WAIT singala pre potpunog izvršenja komande.

Detaljni prikaz komandi i odgovori dati su u daljem tekstu.

## Lista komandi:

- Komande vezane za podešavanja
	- 1. test veze
- 2. slanje podešavanja
- 3. čitanje podešavanja
- 4. štampanje podešavanja
- Komande vezane za programiranje artikala
	- 1. programiranje artikla
	- 2. brisanje svih artikala
- Komande vezane za prodaju
	- 1. storniranje artikla po kodu
	- 2. plaćanje artikla
	- 3. prodaja artikla po kodu
	- 4. prodaja artikla po barkodu
	- 5. čitanje stanja računa
	- 6. čitanje stavke na računu
- Komande vezane za programiranje poreskih stopa
	- 1. programiranje poreskih stopa
	- 2. čitanje poreskih stopa
- Komande vezane za programiranje mernih jedinica
	- 1. programiranje mernih jedinica
	- 2. čitanje mernih jedinica
- Komande vezane za programiranje kasira
	- 1. programiranje kasira
	- 2. čitanje kasira
	- 3. programiranje timeout-a kasira
	- 4. čitanje timeout-a kasira
	- 5. ulogovanje kasira
- Komande vezane za programiranje odeljenja
	- 1. programiranje odeljenja
	- 2. čitanje odeljenja
- Komande vezane za fiskalizaciju
	- 1. podešavanje vremena
- 2. fiskalizacija
- 3. reset
- 4. čitanje svih fiskalnih podataka
- Izveštaji
	- 1. dnevni izveštaj
	- 2. periodični izveštaj
	- 3. presek stanja
- Programiranje displeja(menija i poruka)
	- 1. Programiranje poruka
	- 2. Programiranje ključeva za menije
	- 3. Programiranje texta za menije
	- 4. Zaključavanje menija i poruka
	- 5. Reset menija i poruka
- Programiranje zaglavlja,reklamnih poruka i slika
	- 1. Programiranje zaglavlja i reklamnih poruka
	- 2. Štampanje zaglavlja
	- 3. Štampanje reklama
	- 4. Programiranje slika
	- 5. Reset svega
- Žurnal
	- 1. Čitanje žurnala
	- 2. Reset žurnala
- GPRS podešavanja
	- 1. programiranje GPRS-a
	- 2. čitanje GPRS-a
	- 3. reset komande
	- 4. otključavanje kartice
	- 5. čitanje podataka
- Velike (brze) komande
	- 1. brzo programiranje artikala
- 2. brzo čitanje artikala
- 3. promena cene artikala
- 4. čitanje prodatih artikala
- 5. čitanje prodaje
- 6. promena cene artikala
- 7. čitanje RAM-a
- 8. čitanje fiskalne memorije
- 9. čitanje FLASH memorije
- 10. test štampača

## Sintaksa:

U daljem tekstu za prikazivanje odredjenih komandi koristi se isledeća sintaksa:

- **<N>** definše broj bojtova za dato polje.
- **[NAME]** definše naziv polja
- **(N)\*** definše broj ponavaljanja narednog segmenta.
- **{ }** definiše segment.

Primer:

### **[CMD <1>] (N)\*{[KOD <2>][CENA <4>]}**

Komanda se sastoji od polja CMD dužine 1 bajt, i n segmenta koji sadrži dva polja, polje KOD dužine 4 bajta i polje CENA dužine 4 bajta.

# Komande vezane za podešavanja:

1. test veze CMD=101

PC: 02 01 65 00 66

#### CR: 06

#### 2. slanje podešavanja CMD=110

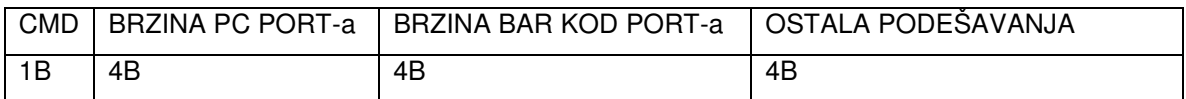

Brzine mogu biti: 9600,1920,38400,57600,115200. Blok OSTALA PODEŠAVANJA ima oblik:

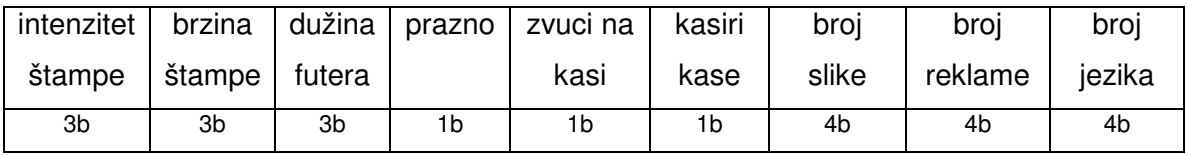

#### 3. čitanje podešavanja CMD=111

Kod čitanja kasa vraća identičan blok podataka, kao kod slanja.

4. štampanje podešavanja CMD=112

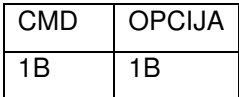

Ako je OPCIJA:

- a) 0 štampaj podešavanja
- b) 1 štampaj GPRS podešavanja

# Komande vezane za programiranje artikala:

1. programiranje artikla CMD=12

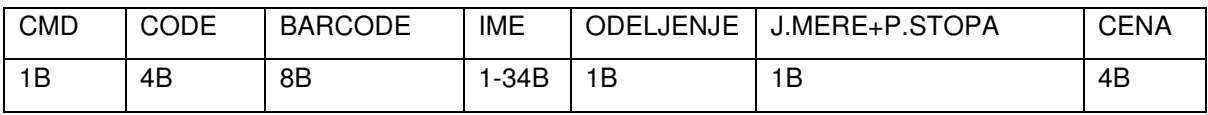

#### J.MERE+P.STOPA : jedinica mere niža četiri bita, poreska stopa viša četiri bita.

Primer uspešnog programiranja jednog artikla.

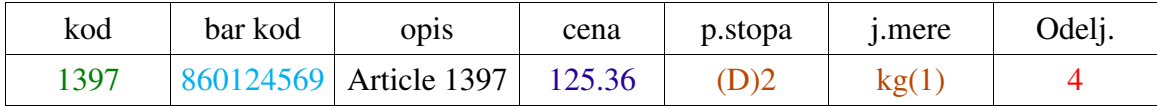

PC:

02 1F 0C 75 05 00 00 99 75 44 33 00 00 00 00 41 72 74 69 63 6C 65 20 31 33 39 37 04 12 F8 30 00 00 07 20 CR: CR: 06 CR: 02 02 7F 00 00 81 PC: 06

Primer neuspelog programiranja istog artikla.

PC: 02 1F 0C 75 05 00 00 99 75 44 33 00 00 00 00 41 72 74 69 63 6C 65 20 31 33 39 37 04 12 F8 30 00 00 07 20 CR: 06 CR: 02 02 7F 67 00 E8 - greška 67: komanda se ne može izvršiti. PC: 06

#### 2. brisanje svih artikala CMD=14

Primer:

PC: 02 01 0E 00 0F CR: 06 **CR:** 02 02 7F 00 00 81<br>**PC:** 06 PC:

## Komande vezane za prodaju:

KOLIČINA se šalje kao ceo broj koji se dobija od stvarne vrednosti za količinu koja je pomnožena sa 1000.

#### 1. prodaja artikla po kodu CMD=48

CMD KOD KOLIČINA

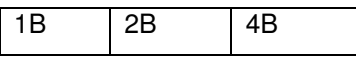

#### 2. prodaja artikla po barkodu CMD=49

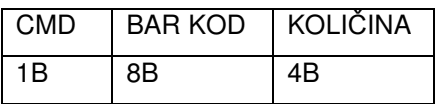

#### 3. storniranje artikla po kodu CMD=50

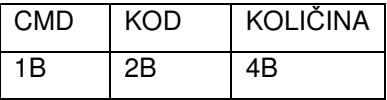

Ako je KOD 0x00, stornira se poslednji prodat artikal, ako je 0xFFFF stornira se ceo račun, a ako je KOLIČINA 0x00 stornira se stornira se ceo artikal iz računa.

#### 4. plaćanje artikla CMD=51

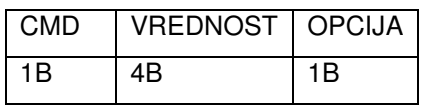

Ako je OPCIJA:

- c) 1 plaćanje gotovinom
- d) 2 plaćanje karticom
- e) 3 plaćanje čekom
- 5. čitanje stanja računa CMD=56

Posle slanja ACK kasa šalje komandu oblika:

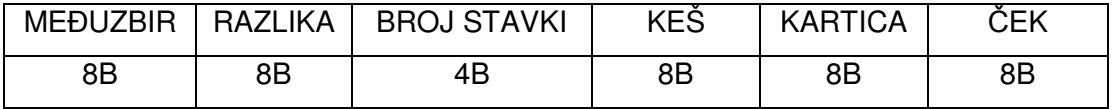

6. čitanje stavke na računu CMD=57

Posle slanja ACK kasa šalje komandu oblika:

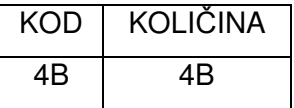

# Komande vezane za programiranje poreskih stopa:

1. programiranje poreskih stopa CMD=31

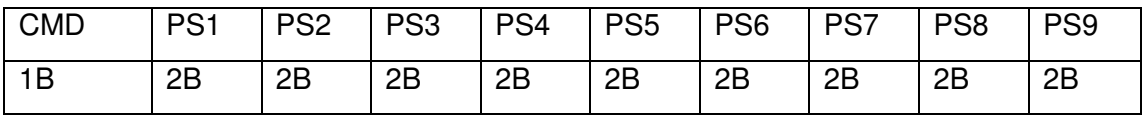

2. čitanje poreskih stopa CMD=32

Posle slanja ACK kasa šalje komandu oblika:

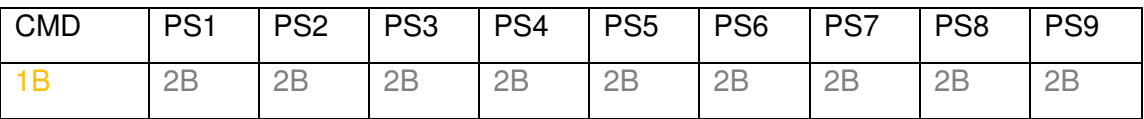

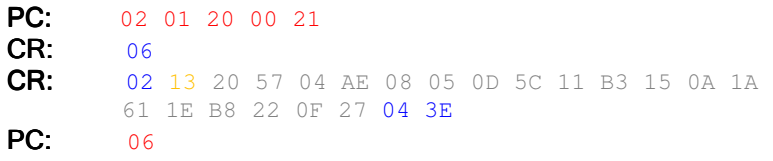

# Komande vezane za programiranje mernih jedinica:

1. programiranje mernih jedinica CMD=62

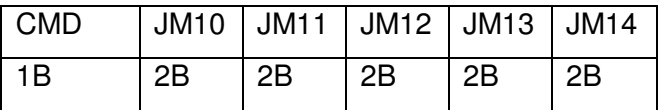

2. čitanje mernih jedinica CMD=61

Posle slanja ACK kasa šalje komandu oblika:

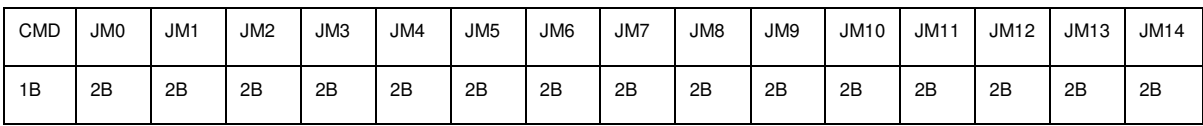

# Komande vezane za programiranje kasira:

1. programiranje kasira CMD=36

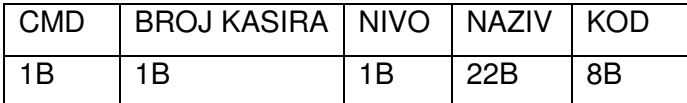

Ako je broj kasira 234, komandom se programira TIMEOUT kase.

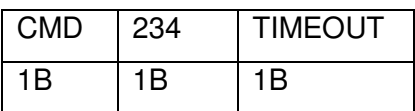

2. čitanje kasira CMD=37

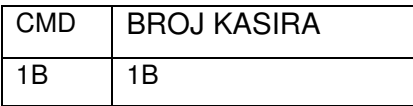

Posle slanja ACK kasa šalje komandu oblika:

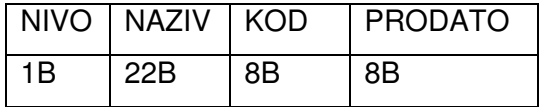

Ako je broj kasira 234, komandom se čita TIMEOUT kase.

3. Logovanje kasira CMD=42

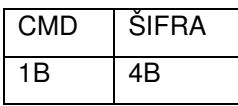

Ako je ŠIFRA kasira 0, kasir je izlogovan.

Komande vezane za programiranje odeljenja:

1. programiranje odeljenja CMD=36

## Serijski protokol za HCP Integra fiskalnu kasu

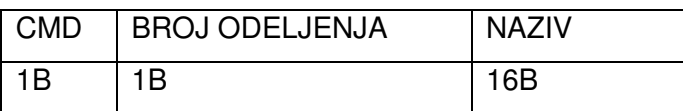

2. čitanje odeljenja CMD=37

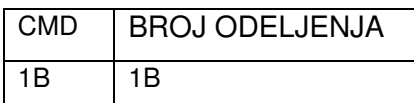

Posle slanja ACK kasa šalje komandu oblika:

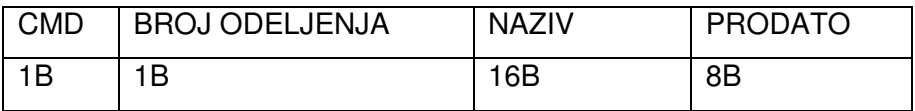

# Komande vezane za fiskalizaciju:

1. slanje vremena CMD=36

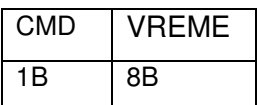

Vreme se šalje kao broj milisekundi od 1.1.2000.

#### 2. fiskalizacija

Prvo se šalje PIB: CMD=7

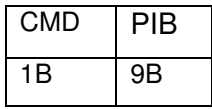

PIB se šalje kao niz bitova. Zatim sledi slanje komande za fiskalizaciju: CMD=4

#### 3. reset CMD=5

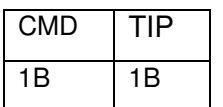

TIP reseta je:

- a) 1 za tip P
- b) 3 za tip C
- 4. čitanje fiskalnih podataka CMD=3

Posle slanja ACK kasa šalje komandu oblika:

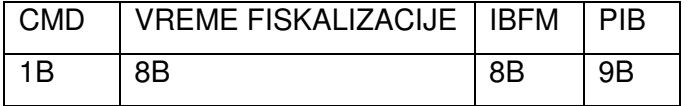

## Izveštaji:

- 1. dnevni izveštaj: CMD=88
- 2. periodični izveštaj CMD=90

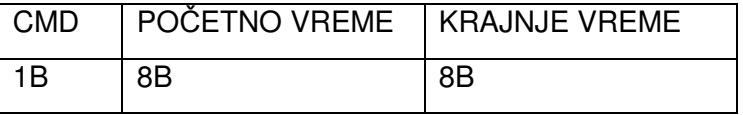

Vreme se šalje kao long vrednost koja predstavlja broj milisekundi od 1.1.2000.

3. presek stanja CMD=89

# Programiranje displeja(menija i poruka):

Za programiranje svih opcija u vezi sa displejima, koristi se komanda CMD=0. U sledećem bajtu označava se opcija:

1. Programiranje poruka OPT = 3

| <b>DDD</b><br>וושו | <b>LANG</b> | <b>CTRL</b> | $ \sim$<br>DAIA |
|--------------------|-------------|-------------|-----------------|
| 1B                 | 1B          | D<br>ם ו    | $\cdots$        |

 Za programiranje poruka koristi se duga komanda. RBR je redni broj prve poruke u DATA bloku,LANG je broj jezika (1-5) i CTRL je 0xFF. DATA blok je oblika:

### **(N)\*{[RED1 <24>][RED2 <24>]}**

2. Programiranje ključeva za menije OPT = 4

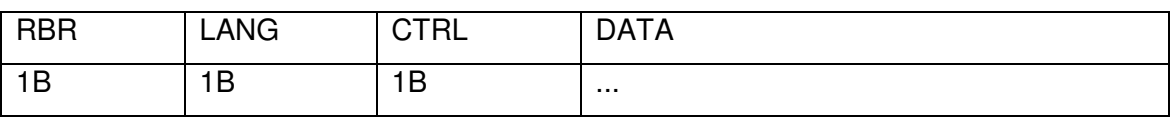

 Za programiranje ključeva za menije koristi se duga komanda. RBR je ukupan broj ključeva, LANG je broj jezika (1-5) i CTRL je 0xFF. DATA blok je oblika:

### **(N)\*{[BROJ KLJU**Č**A <2>][KLJU**Č **<2>]}**

3. Programiranje teksta za menije OPT = 1

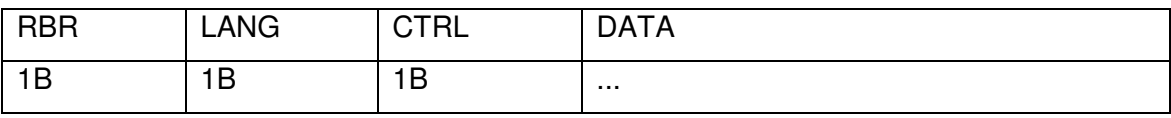

 Za programiranje teksta za menije koristi se duga komanda. RBR je redni broj prvog menija u DATA bloku, LANG je broj jezika (1-5) i CTRL je 0xFF. DATA blok je oblika:

### **(N)\*{[RED1 <24>][RED2 <24>]}**

- 4. Zaključavanje menija i poruka OPT = 5
- 5. Reset menija i poruka OPT = 222, posle kojih idu 3 kontrolna bajta: 0x0A,0x4B, 0x26

## Programiranje zaglavlja,reklamnih poruka i slika:

1. Programoranje zaglavlja i reklamnih poruka

 Komanda ima oblik: CMD=20 za zaglavlje i CMD=22 za reklamu. Zaglavlje kao i reklamne poruke se sastoji od 11 redova od po najviše 22 karaktera. Zaglavlje je jedinstveno, dok reklamne poruke ne moraju postojati ili da postoje najviše 15. Za programiranje se koristi duga komanda koja može da sadrži najviše 512 byte-ova. Čitanje nije omogućeno. DATA blok se sastoji od 11 blokova koji sadrže kontrolini byte i niza bajtova koji predstavljaju niz karaktera za jedan red. Za programiranje reklama na kraju ide još jedan byte koji predstavlja broj reklame(od 0 do 15). Kontrolni byte može imati sledeće vrednosti: 0xFF – red je prazan; 0x7F – red postoji; 0x3F – red postoji i podebljan je.

- 2. Štampanje zaglavlja CMD=24
- 3. Štampanje reklama CMD=25
- 4. Programiranje slika
	- a) Štampanje slika CMD=45
	- b) Slanje nove slike
		- Čitanje podataka o slikama CMD=47
		- Programiranje slike CMD=43
		- Verifikacija slike CMD=44
- 5. Reset reklamnih poruka i slika CMD=26

# Žurnal:

6. Čitanje žurnala CMD=75

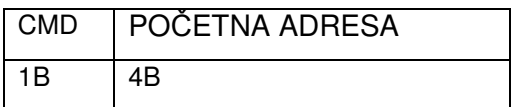

Kasa vraća DATA blok oblika:

#### **[CMD <1>] [NOVA\_STARTNA\_ADRESA <4>] (N)\*{ DATA\_JOURNAL <20>]}**

DATA\_JOURNAL blok je oblika:

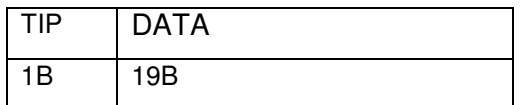

TIP može biti:

1 – prodat artikal

DATA je oblika:

#### **[prazno <1>][kod<2>][vreme <8> ][cena <4>][koli**č**ina <4>]**

Vreme se šalje kao long vrednost koja predstavlja broj milisekundi od 1.1.1970.

2 – plaćen račun

DATA je oblika:

### **[prazno<2>][tip<1>][koli**č**ina<8>][broj ra**č**una<4>][vreme<4>]**

Ako je TIP:

- a) 1 plaćanje gotovinom
- b) 2 plaćanje karticom
- c) 3 plaćanje čekom

Vreme se šalje kao integer vrednost koja predstavlja broj sekundi od 1.1.2000.

3 – ulogovan kasir

DATA je oblika:

### **[prazno <5>][id kasira<1>][nivo<1>][prodaja<8>][vreme<4>]**

Vreme se šalje kao integer vrednost koja predstavlja broj sekundi od 1.1.2000.

7. Reset žurnala CMD=74

## GPRS podešavanja:

Koristi se u obliku duge komande.

1. programiranje GPRS-a CMD=103

DATA blok ima oblik:

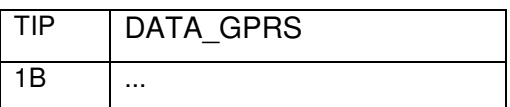

TIP može biti:

a) FTP podešavanja TIP = 1, odnosno TIP = 2 za korisnički deo; DATA\_GPRS ima oblik:

**[IP adresa FTP-a<4>]** 

**[dužina username-a<2>][username<22>]** 

**[dužina password-a<2>][password <22>]** 

**[dužina upload adrese<2>][upload adresa <22>]**

**[dužina download adrese<2>][download adresa <22>]**

**[broj tel.br. <1>] (N)\*{ [dužina tel.br.<1>][ tel.br.<0-15>]}** 

b) APN podešavanja TIP = 4, odnosno TIP = 5 za korisnički deo; DATA\_GPRS ima oblik:

```
[dužina APN-a <2>][APN <22>]
```
### **[dužina username-a<2>][username<22>]**

## **[dužina password-a<2>][password <22>]**

c) Podešavanja korisničkog servera TIP = 3;

DATA\_GPRS ima oblik:

**[IP adresa servera<4>][port servera <4>] [broj tel.br. <1>] (N)\*{ [dužina tel.br.<1>][ tel.br.<0-15>]}** 

d) Aktiviranje korisničkog dela TIP = 6

DATA\_GPRS ima oblik:

## **[PASSWORD <18>]**

Ako je **PASSWORD** = 1, korisnički deo se deaktivira.

16

- 2. čitanje GPRS-a CMD=104
- 3. resetovanje GPRS komande CMD=64

DATA blok ima oblik:

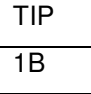

TIP može biti:

- a) Državni FTP TIP = 0
- b) Korisnički FTP TIP = 1

Posle izvršenja komande, kasa vraća komandu na osnovni odlik. Komanda se ne može izvršiti, ako je u toku izvršavanje predhodne komande.

- 4. Otključavanje kartice CMD=95 DATA blok je niz bajtova koji predstavlja šifru.
- 5. Čitanje podataka CMD=96

Posle slanja ACK kasa šalje komandu oblika:

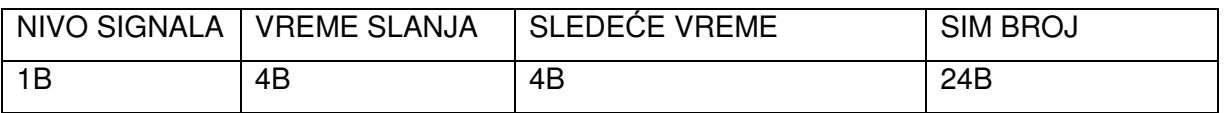

Vremena predstavljaju broj sekundi od 1.1.2000. Validan SIM BROJ mora da počinje sa 0X06, što predstavlja kontrolni bajt.

# Duge (brze) komande:

Ukupna dužina podataka ne sme preći 512 byte-ova.

1. brzo programiranje artikala CMD=12 DATA blok je oblika:

### **[CMD <1>] (N)\*{[LEN <1>][DATA\_PLU <16 - 50>]}**

LEN - ukupna dužina DATA\_PLU bloka.

DATA\_PLU blok je oblika:

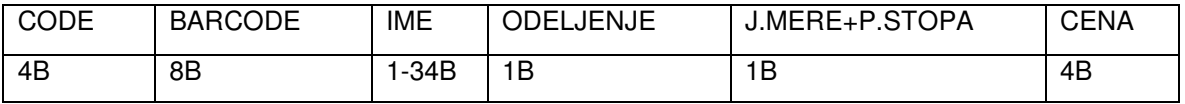

PC:

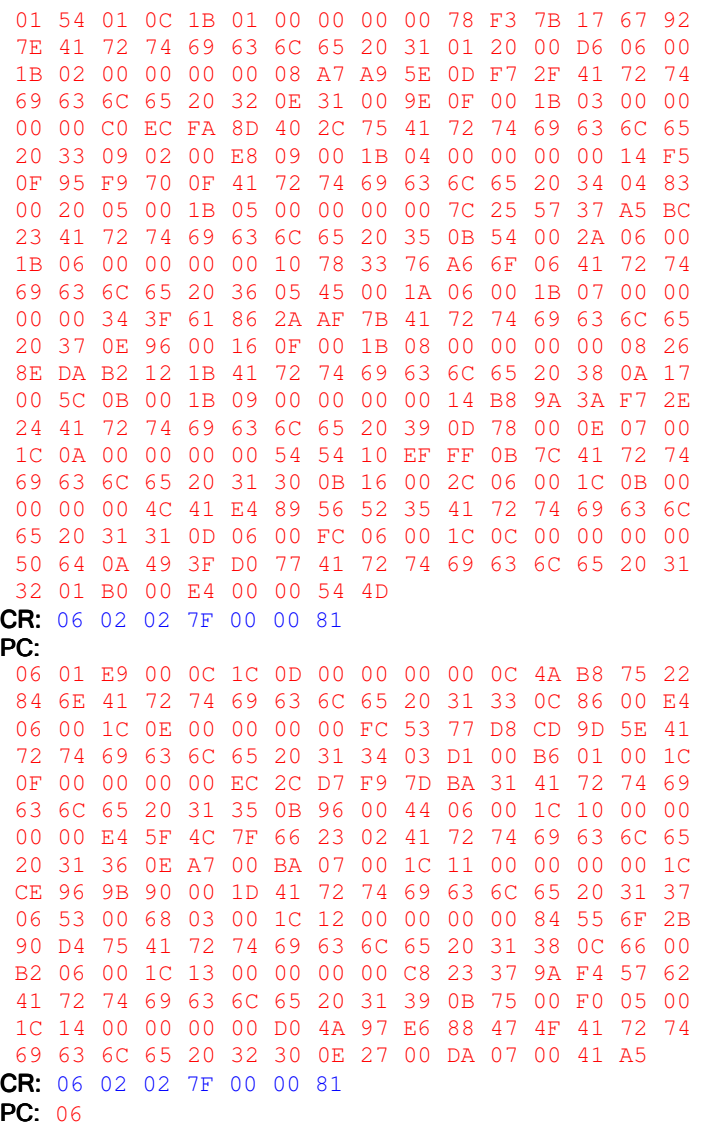

2. brzo čitanje artikala CMD=19

Kasa vraća DATA blok oblika:

#### **[CMD <1>] (N)\*{[LEN <4>][DATA\_PLU <16 - 50>]}**

LEN - ukupna dužina DATA\_PLU bloka.

DATA\_PLU blok je oblika:

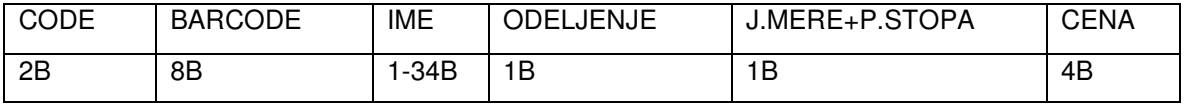

PC: 01 05 00 13 01 00 00 00 00 19

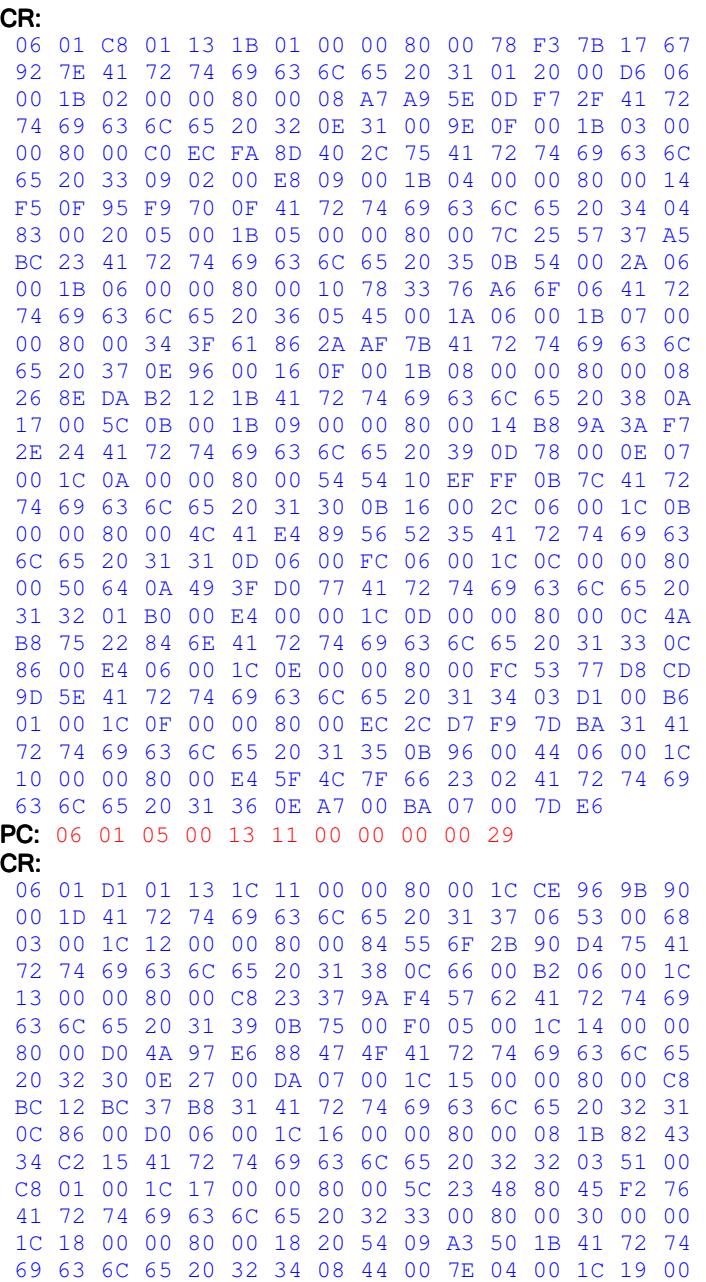

 00 80 00 28 D7 F1 98 A1 6D 0B 41 72 74 69 63 6C 65 20 32 35 02 11 00 80 01 00 1C 1A 00 00 80 00 38 08 16 3B EA 9B 54 41 72 74 69 63 6C 65 20 32 36 00 80 00 36 00 00 1C 1B 00 00 80 00 3C C2 6D 22 78 B0 14 41 72 74 69 63 6C 65 20 32 37 0E A7 00 A4 07 00 1C 1C 00 00 80 00 18 8F 96 60 1E DA 02 41 72 74 69 63 6C 65 20 32 38 05 42 00 EA 02 00 1C 1D 00 00 80 00 64 B4 37 01 AB B4 1A 41 72 74 69 63 6C 65 20 32 39 0A 65 00 D2 05 00 1C 1E 00 00 80 00 44 4A 23 A9 6B B8 21 41 72 74 69 63 6C 65 20 33 30 0A A5 00 AC 05 00 1C 1F 00 00 80 00 84 98 DC 3D 20 53 00 41 72 74 69 63 6C 65 20 33 31 07 B4 00 1E 04 00 1C 20 00 00 80 00 4C A0 BC 90 5C 2E 7D 41 72 74 69 63 6C 65 20 33 32 03 A2 00 1A 02 00 7F 59 PC: 06

3. brzo brisanje artikala CMD=13

DATA blok je oblika:

#### **[CMD <1>] (N)\*[CODE <4>]**

4. čitanje prodatih artikala CMD=29

Kasa vraća DATA blok oblika:

#### **[CMD <1>] (N)\*{[LEN <4>][DATA\_PLU <16 - 50>]}**

LEN - ukupna dužina DATA\_PLU bloka.

DATA\_PLU blok je oblika:

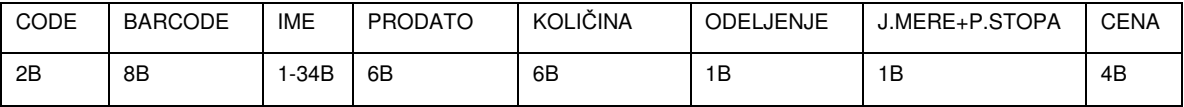

5. čitanje prodaje CMD=27

#### Kasa vraća DATA blok oblika: **[CMD <1>] (N)\*[DATA\_PLU <14>]**

DATA\_PLU je oblika:

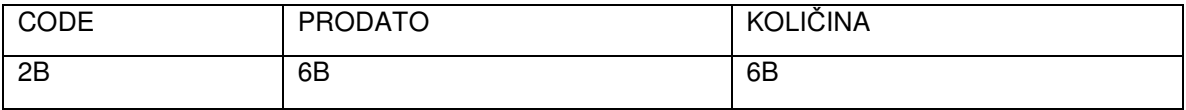

6. promena cene artikla CMD=15

 **[CMD <1>] (N)\*{[KOD <2>][CENA <4>]}**

7. čitanje RAM memorije CMD=9

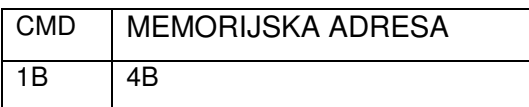

Kasa vraća odgovor u obliku duge komande, koji sadrži podatke od MEMORIJSKE ADRESE, dužine n.

8. čitanje fiskalne memorije CMD=8

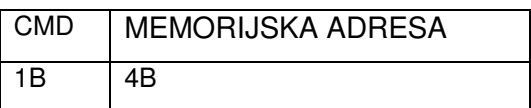

Kasa vraća odgovor u obliku duge komande, koji sadrži podatke od MEMORIJSKE ADRESE, dužine n.

9. čitanje FLASH memorije CMD=76

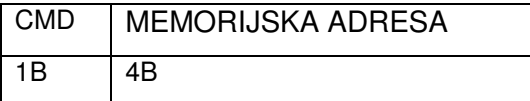

Kasa vraća odgovor u obliku duge komande, koji sadrži podatke od MEMORIJSKE ADRESE, dužine n.

10. test štampača CMD=26

DATA blok je oblika:

**[CMD <1>][FUTER <1>](N)\*{ [TIP <1>][ DATA <22>]}**

- **FUTER** označava da li se posle primljenog bloka štampa futer(0 ne,1 da)
- **DATA** označava niz karaktera u jednom redu štampača
- **TIP** označava tip:

 $REGULAR = (byte) 0xff;$ 

### BOLD =(byte)(REGULAR&~0x10);

# Greške:

 Ako posle komande CMD byte ima vrednost 0x7F, to znači da je došlo do greške. Posle CMD sledi bajt = TG, koji označava tip greške. Tipovi grešaka su:

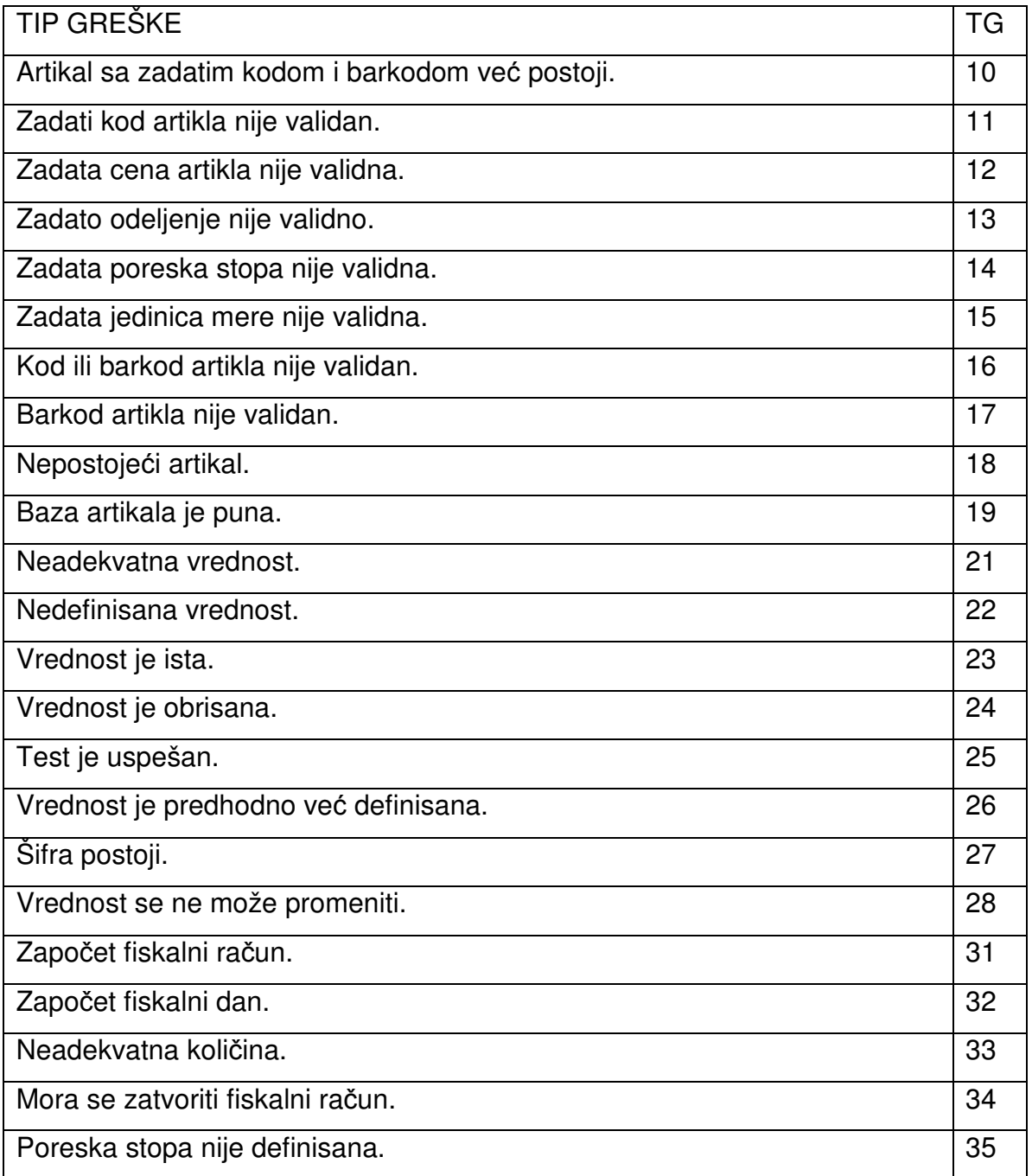

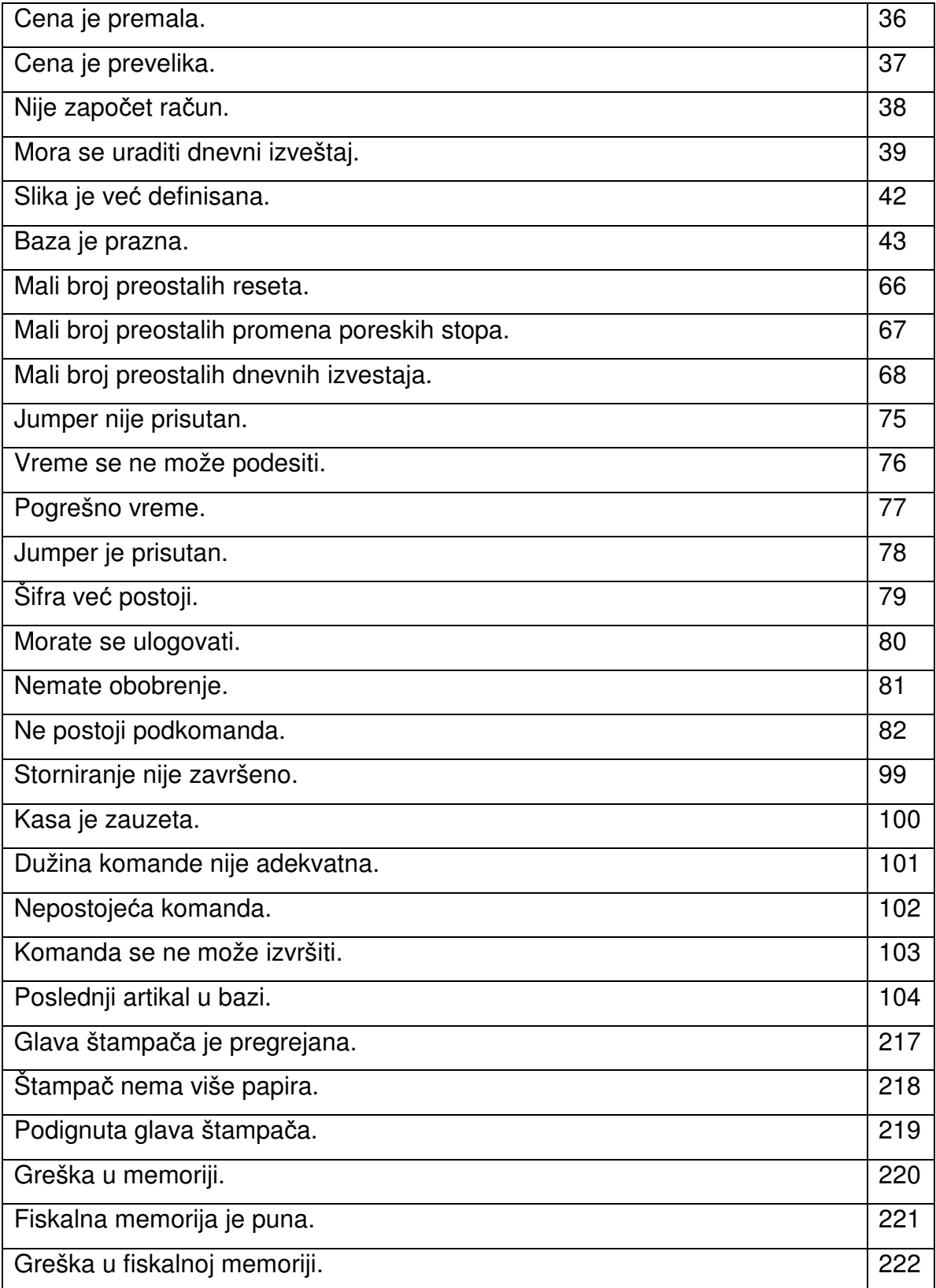

## Serijski protokol za HCP Integra fiskalnu kasu

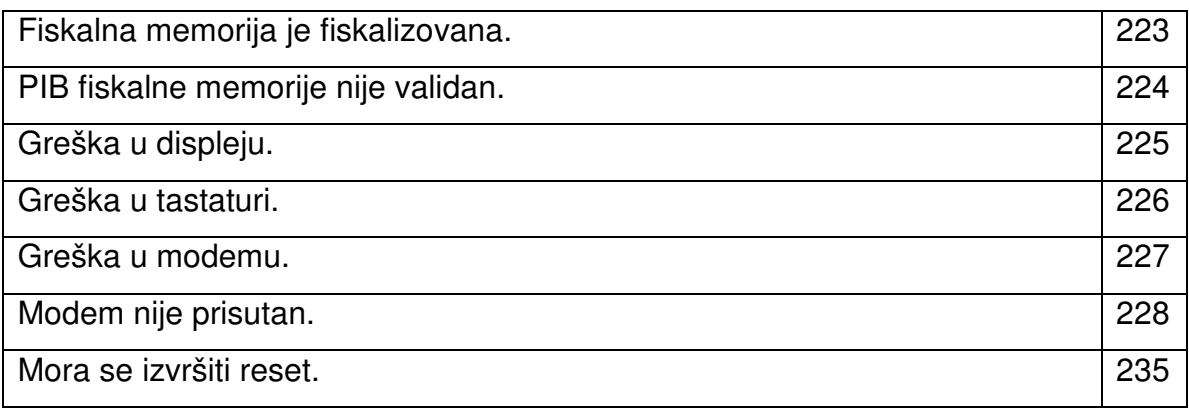

# Tabela karaktera:

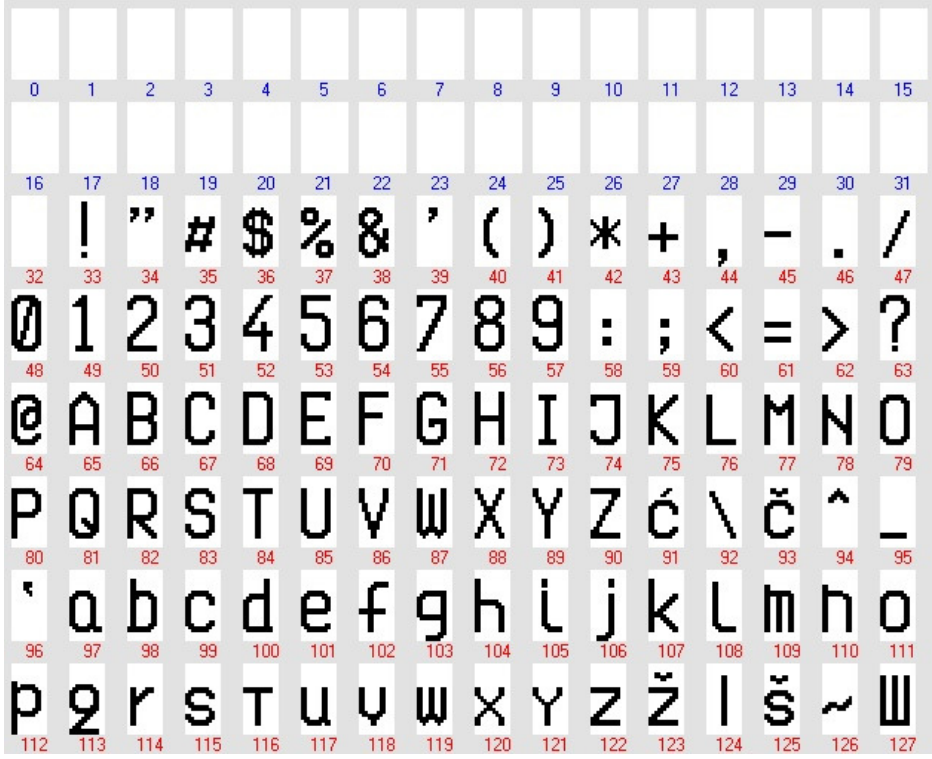

Serijski protokol za HCP Integra fiskalnu kasu

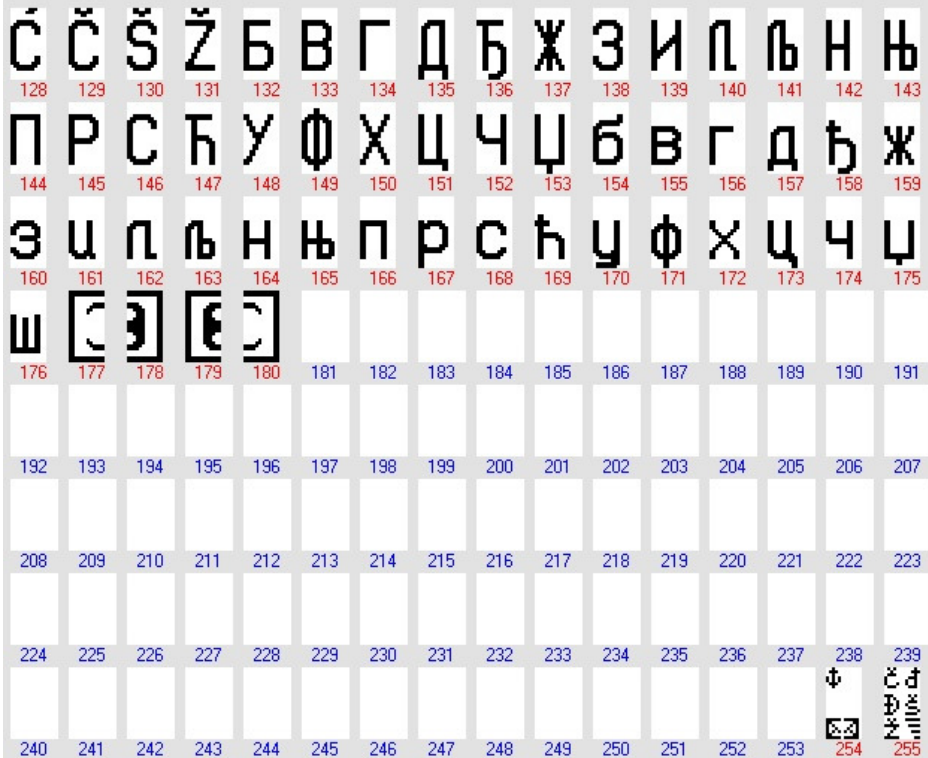